## **FT8 aasta hiljem**

Populaarsuse hüppeline kasv.

Fox/Hound mode Dxpedition jaoks 77bit protokoll Pikkade kutsungite toetus. (kuni 12 tähemärki aga kindlamalt kuni 11 tähemärki) Oleks ES100 aktsioon sellel aastal saanuks oluliselt rohkem ja lihtsamalt digisidesid. Pikkade kutsungite toetuse puudused. Võistlus protokollide lisandumine.

FT8 77bit võimelised programmid: 1. WSJT-X 2.0.0 või uuem (16066) 2. JTDX 2.0.1 rc102 või uuem (5249) 3. MSHV\_2XX (359)

Numbrid näitavad 17-24 jaanuaril eetris nähtud FT-8 mode kasutajaid programmide kaupa pskreporter.info andmetel.

## **JTDX programmi download, seadistamine, kasutamine**

[http://www.jtdx.tech](http://www.jtdx.tech/) on ametlik veebileht kust saab alla laadida ja on ka igasugu juhendeid.

Programmi on võimalik kasutada Windows Linux ja MacOS all.

Peab kohe ütlema, et JTDX on edasijõudnud digisidede harrastajale mõeldud programm. Algajale oleks WSJT-X ilmselt lihtsam, aga peale esimest nädalat saab ka selgeks, et vähemalt ilma lisaprogrammide abita ( JT-Alert põhiliselt ) pole WSJT-X kasutatav, kui just iga päev ei taha mõne sakslase itaallase või paljude teistega kordussidesid pidada.

Esmakordsel JTDX käivitamisel avaneb umbes selline pilt.

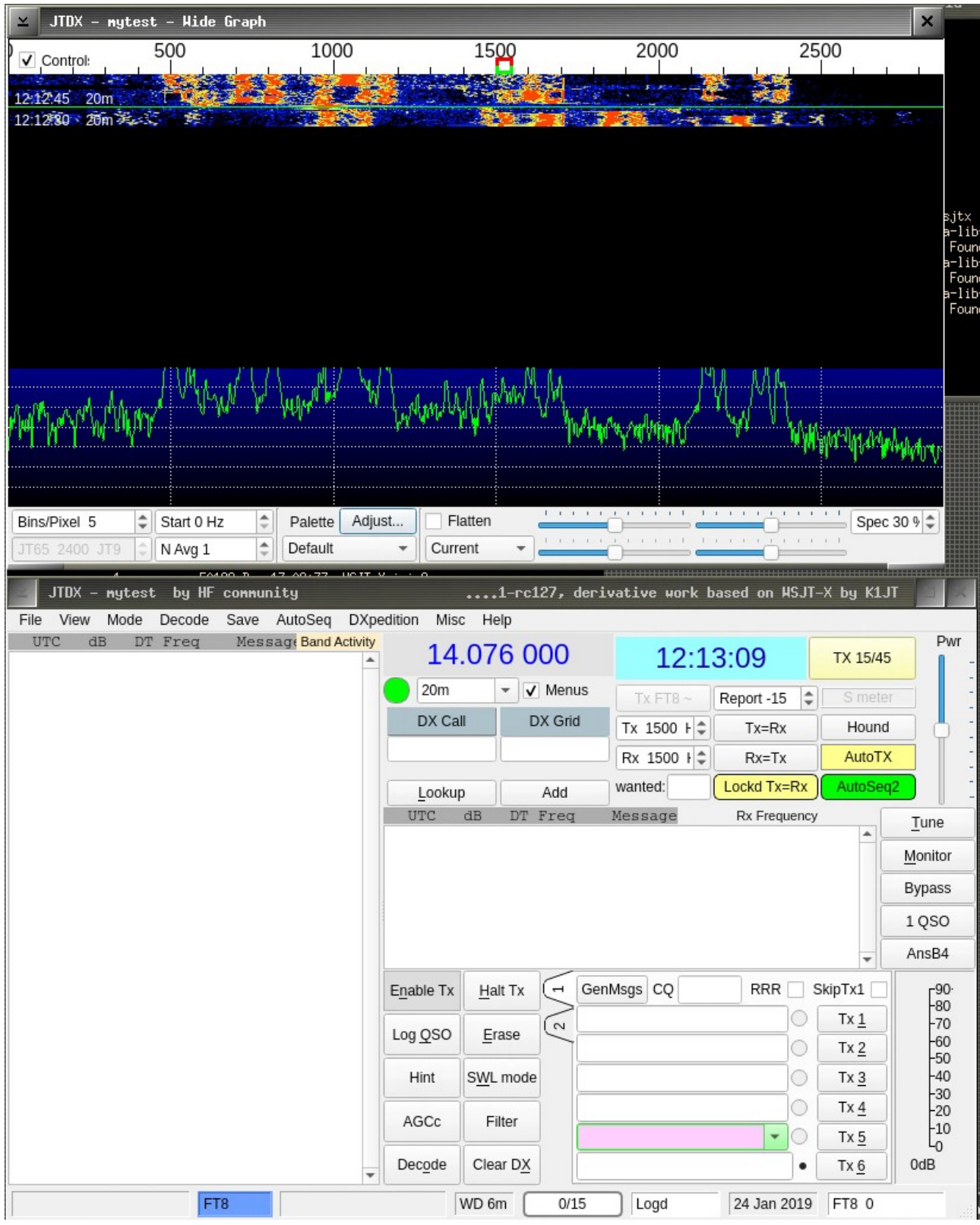

Siin on näha nn. Mainwindow ja Waterfall. Kui veab hakkavad esimesed dekoodid kohe tulema.

Kõigepealt tuleb läbi käia seadistuste kadalipp. Esimene pilt on default, teine ES1JA sama seadistus

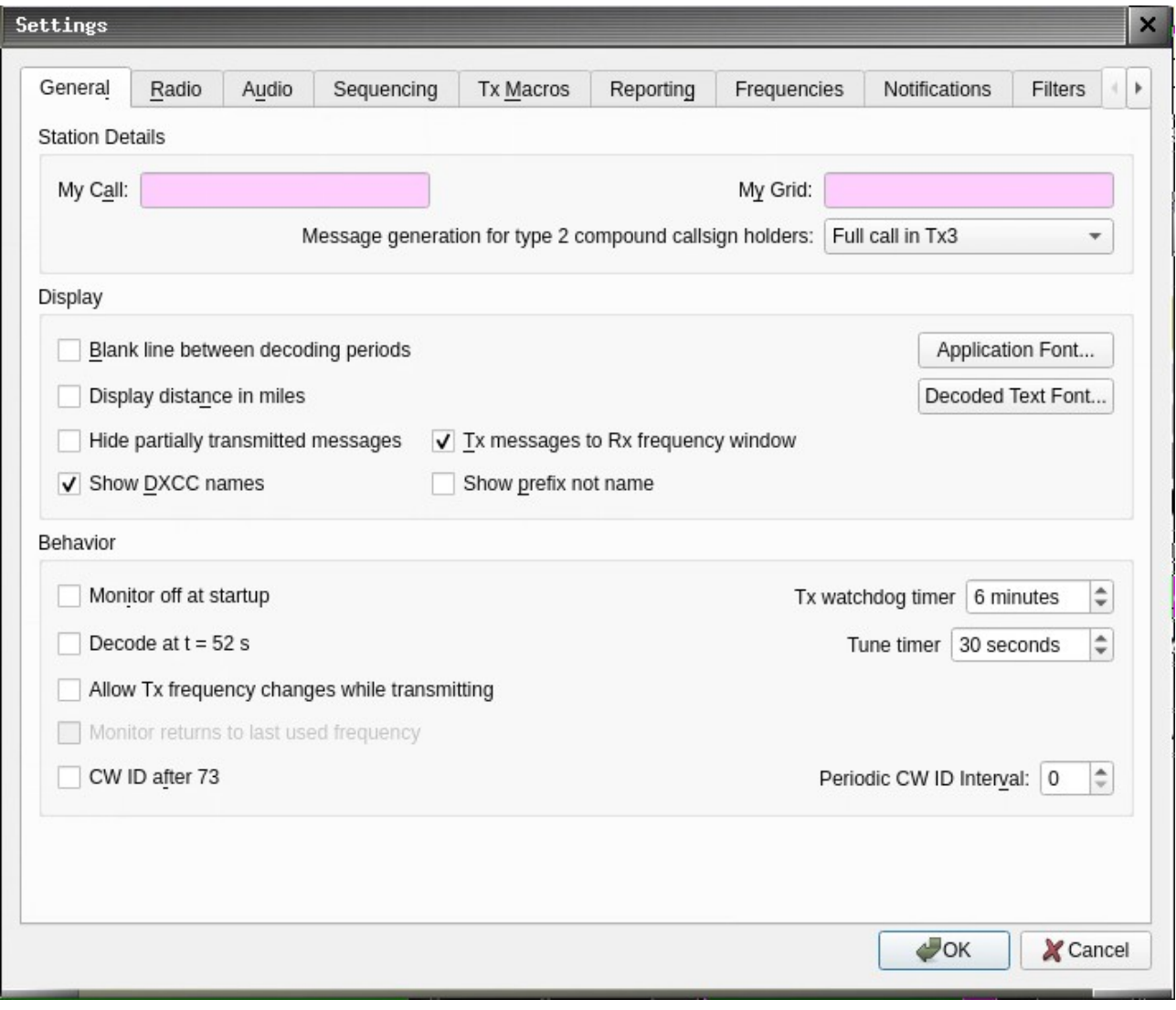

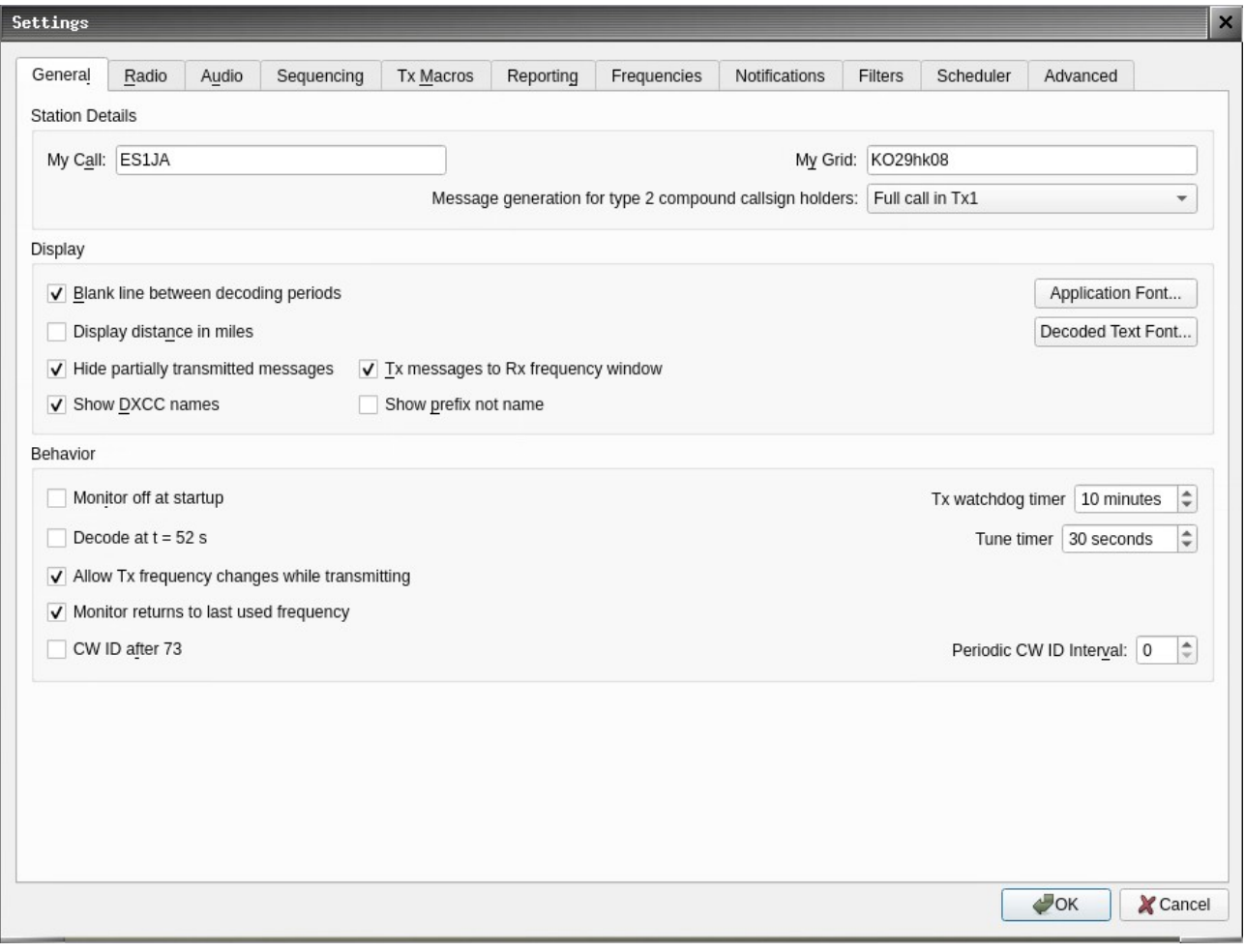

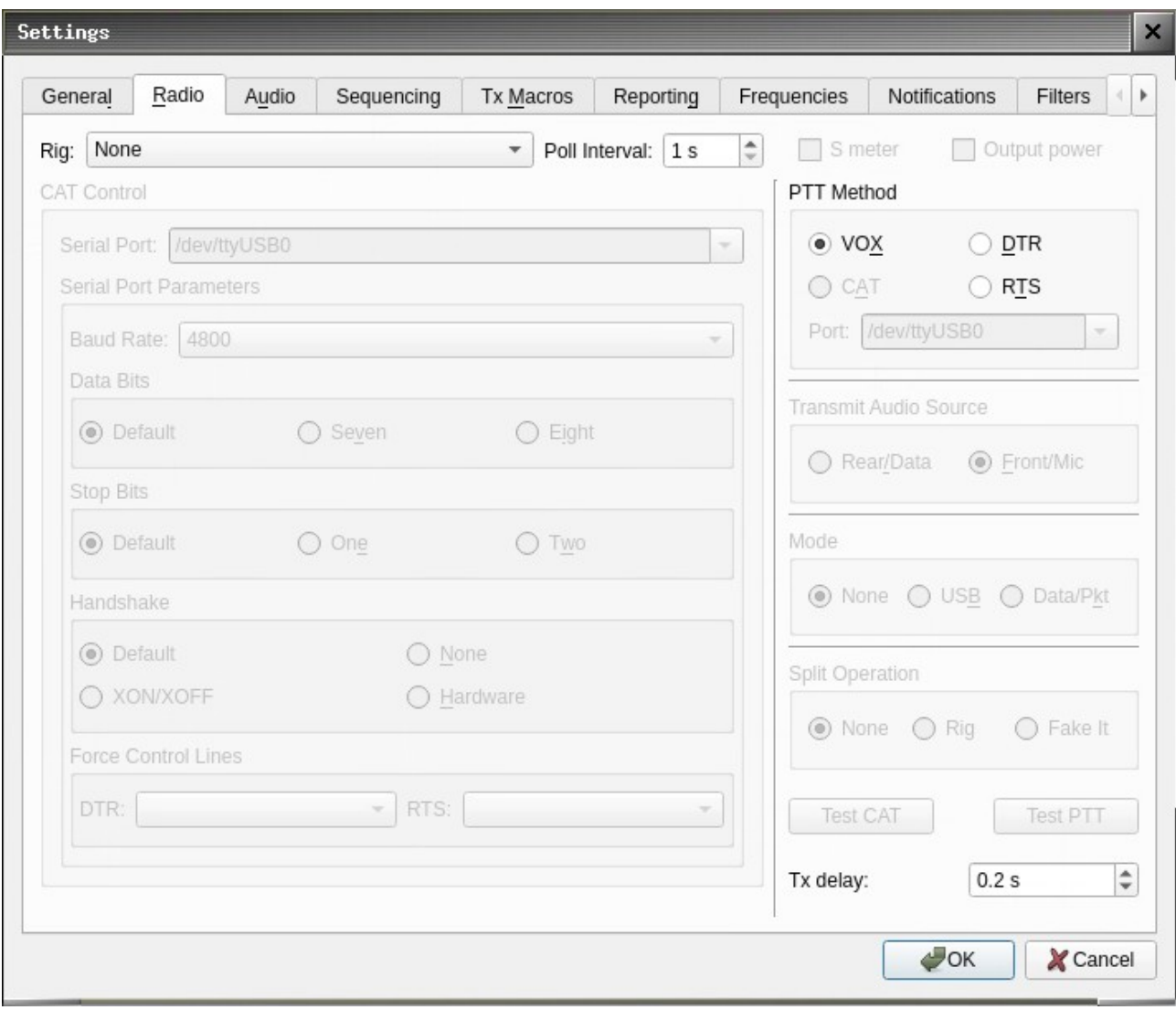

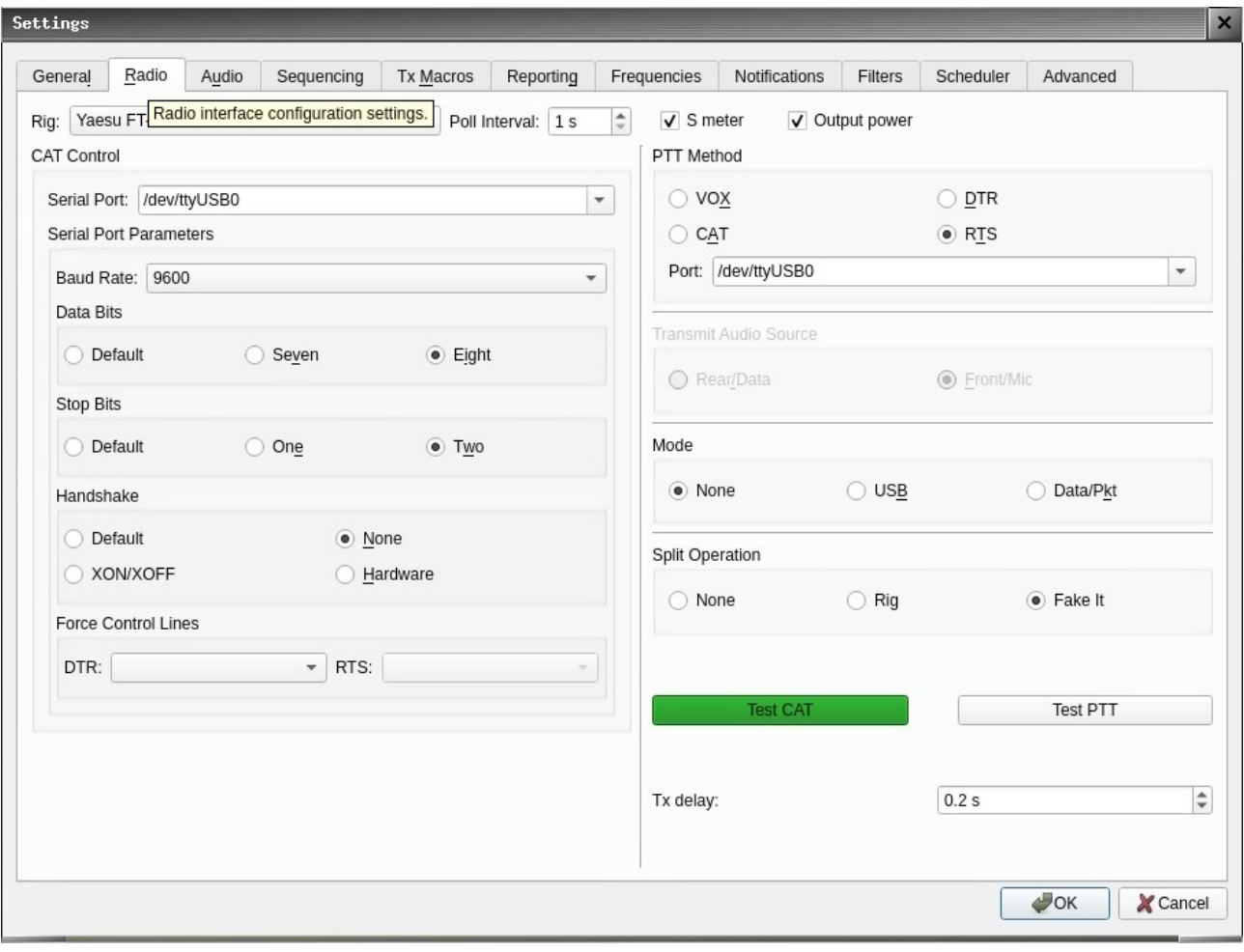

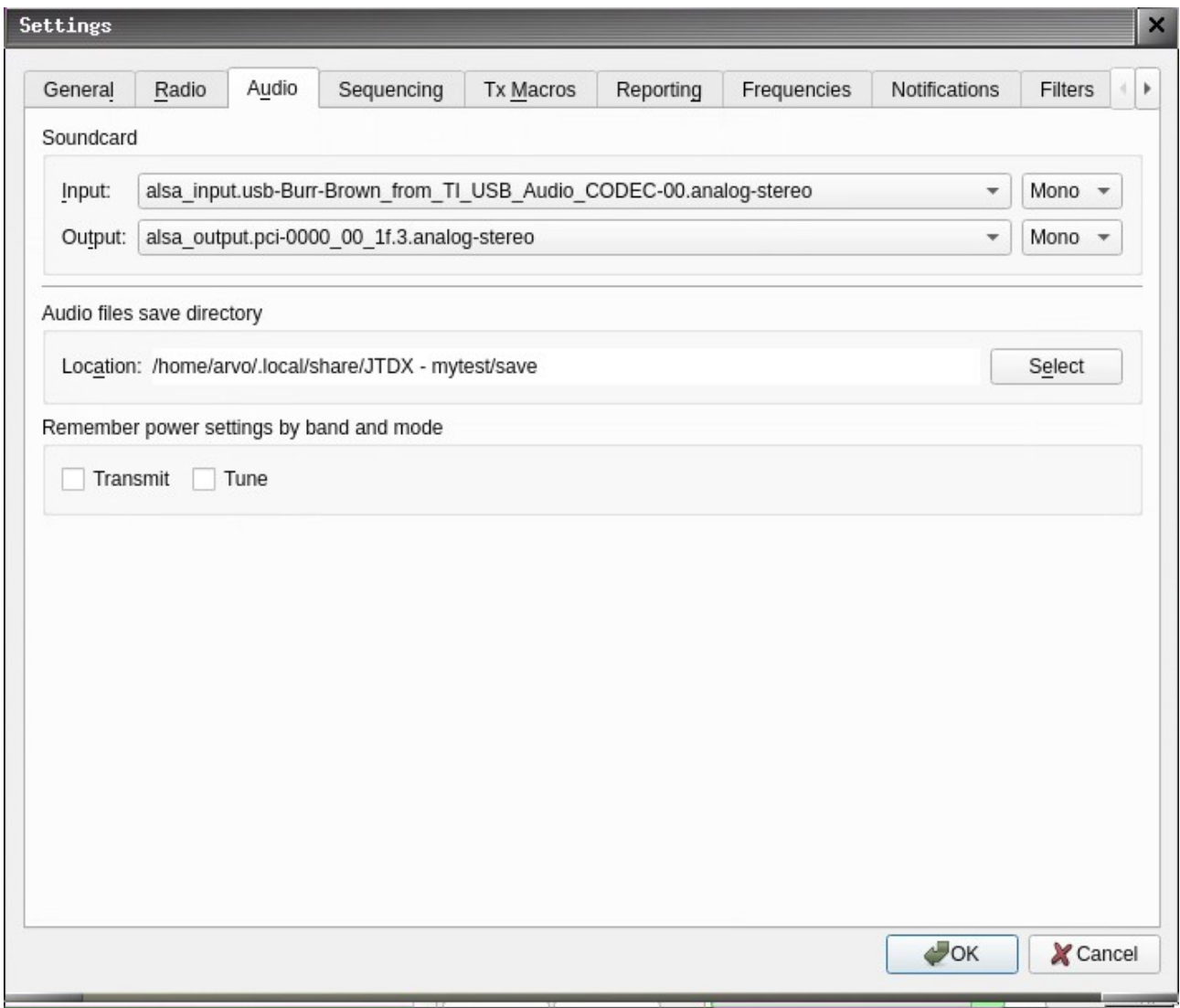

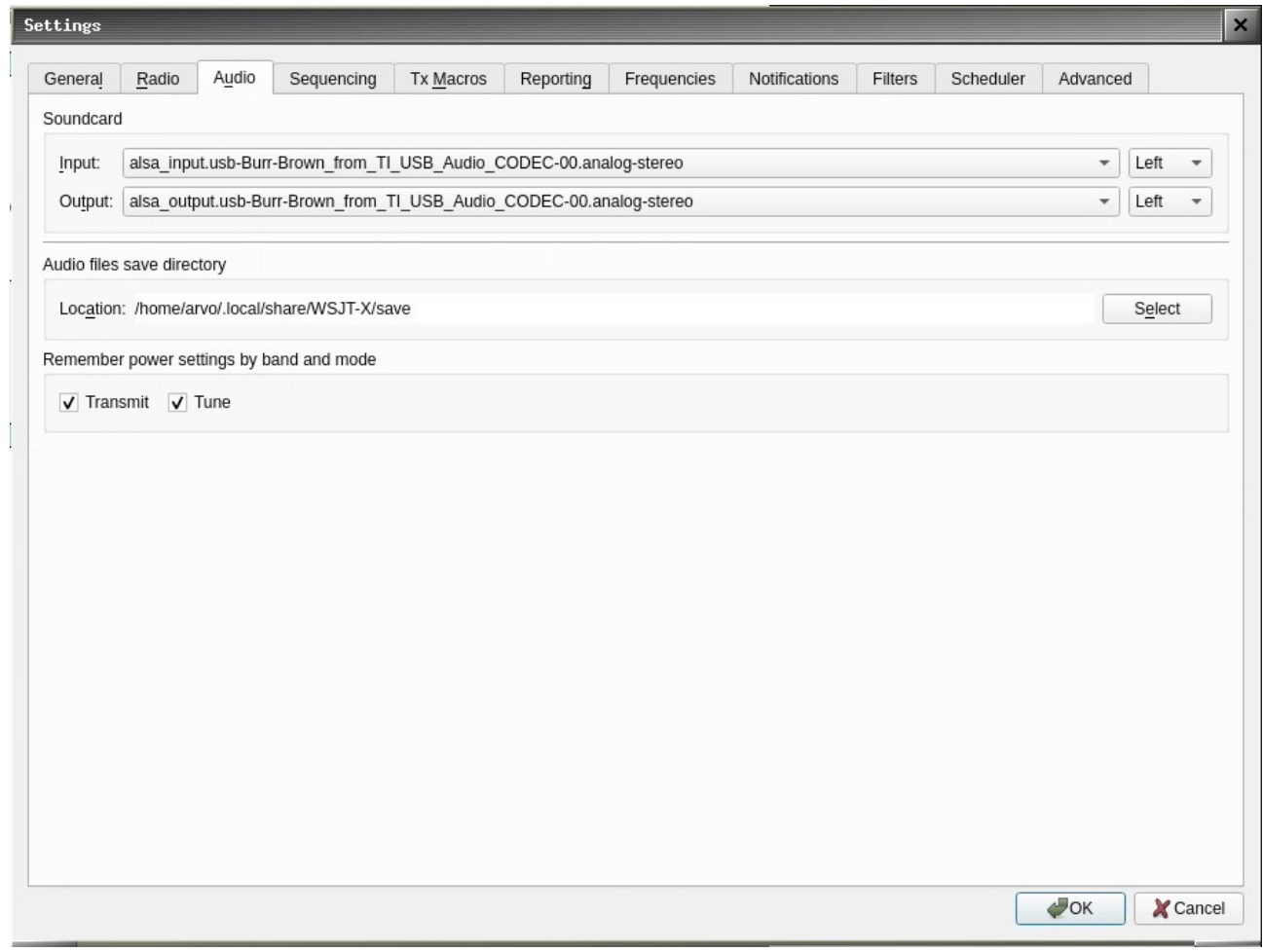

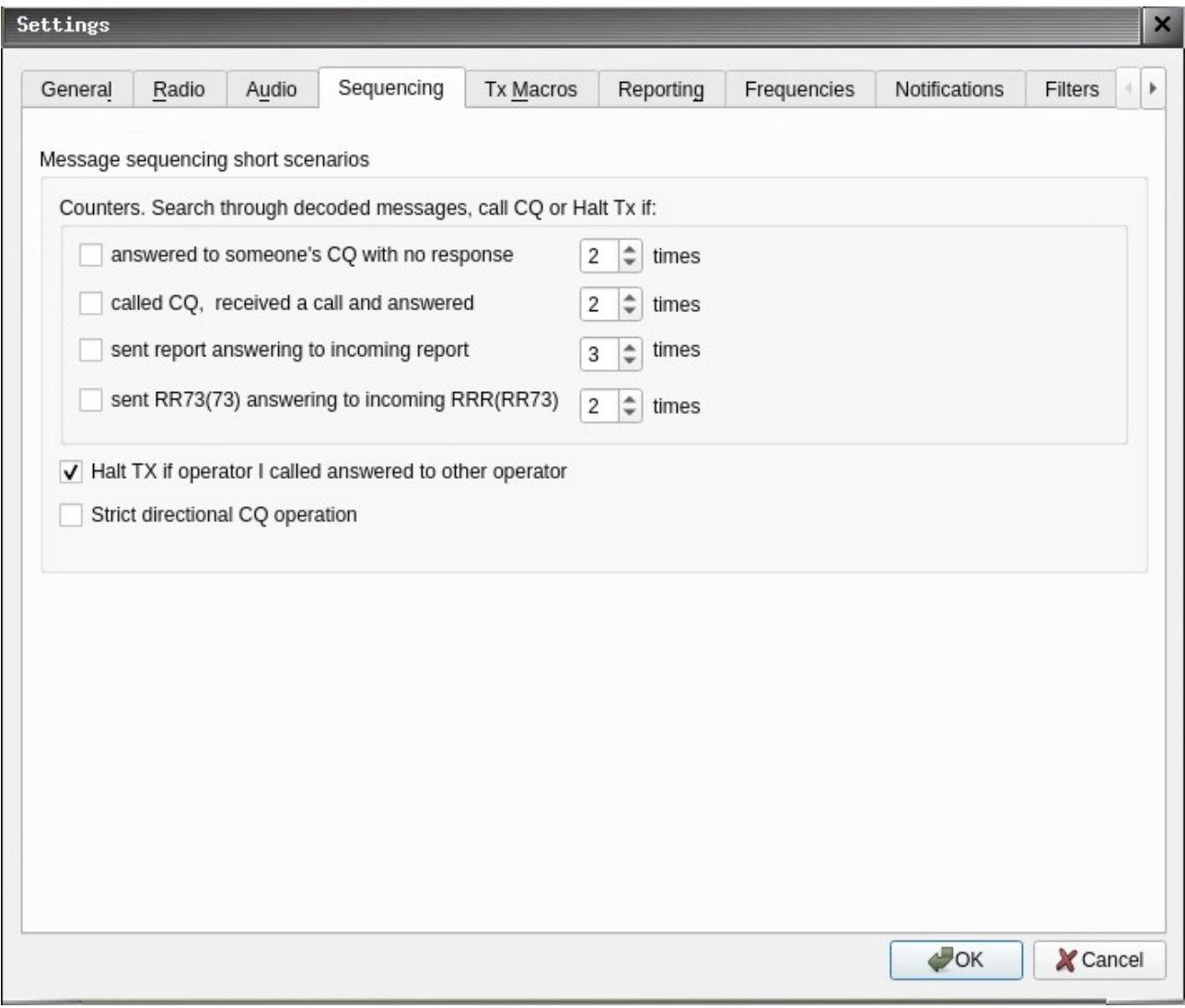

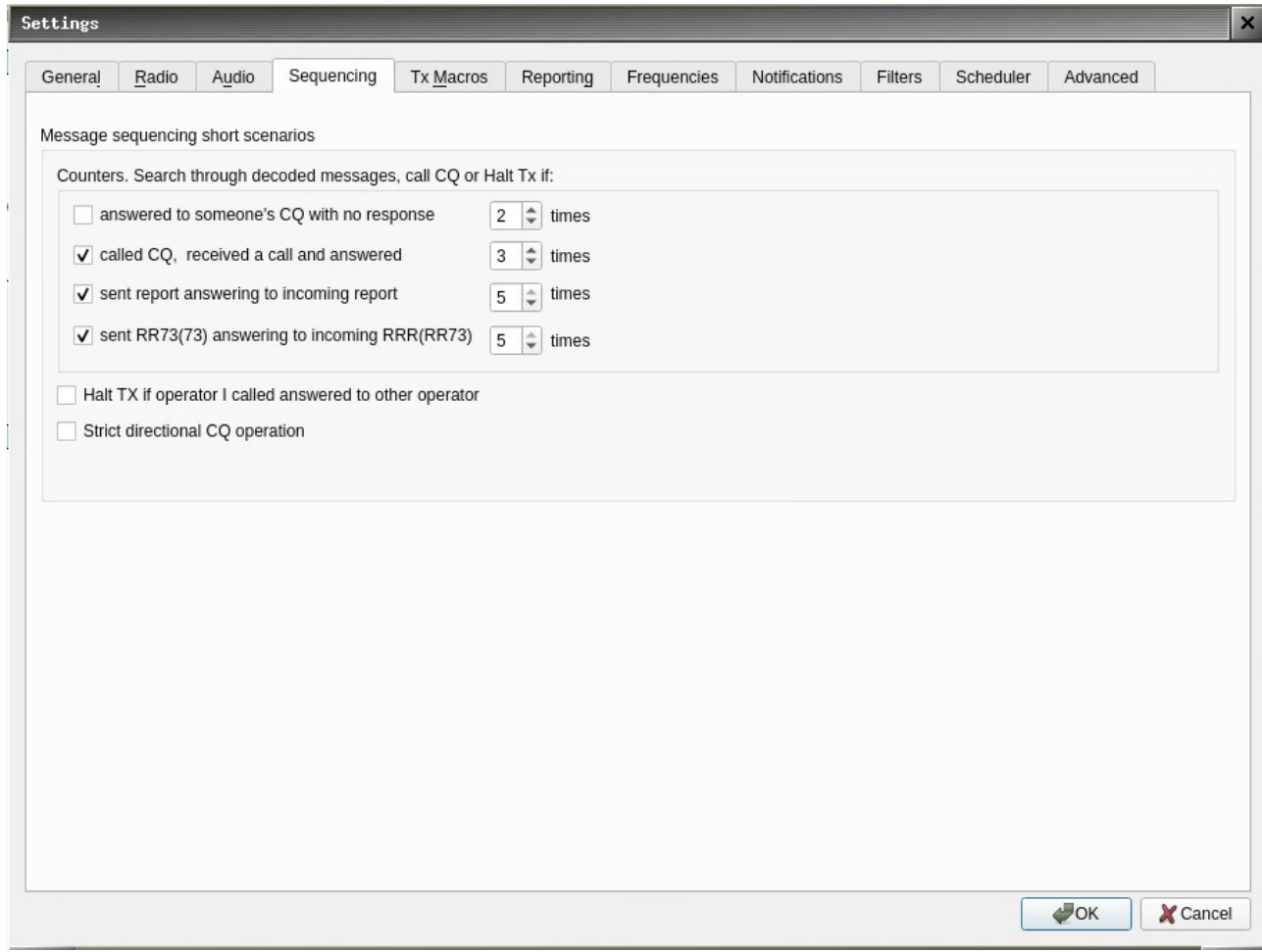

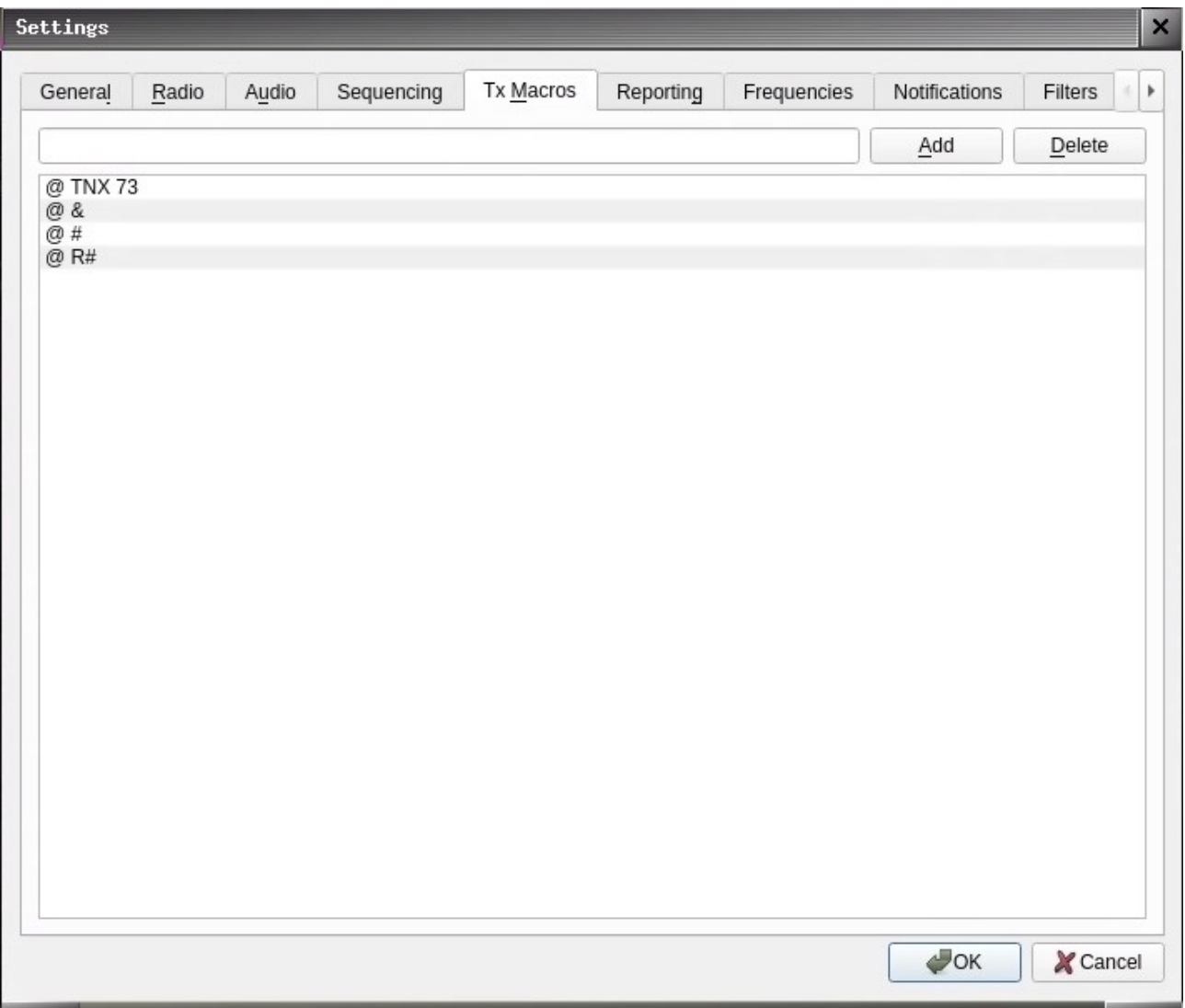

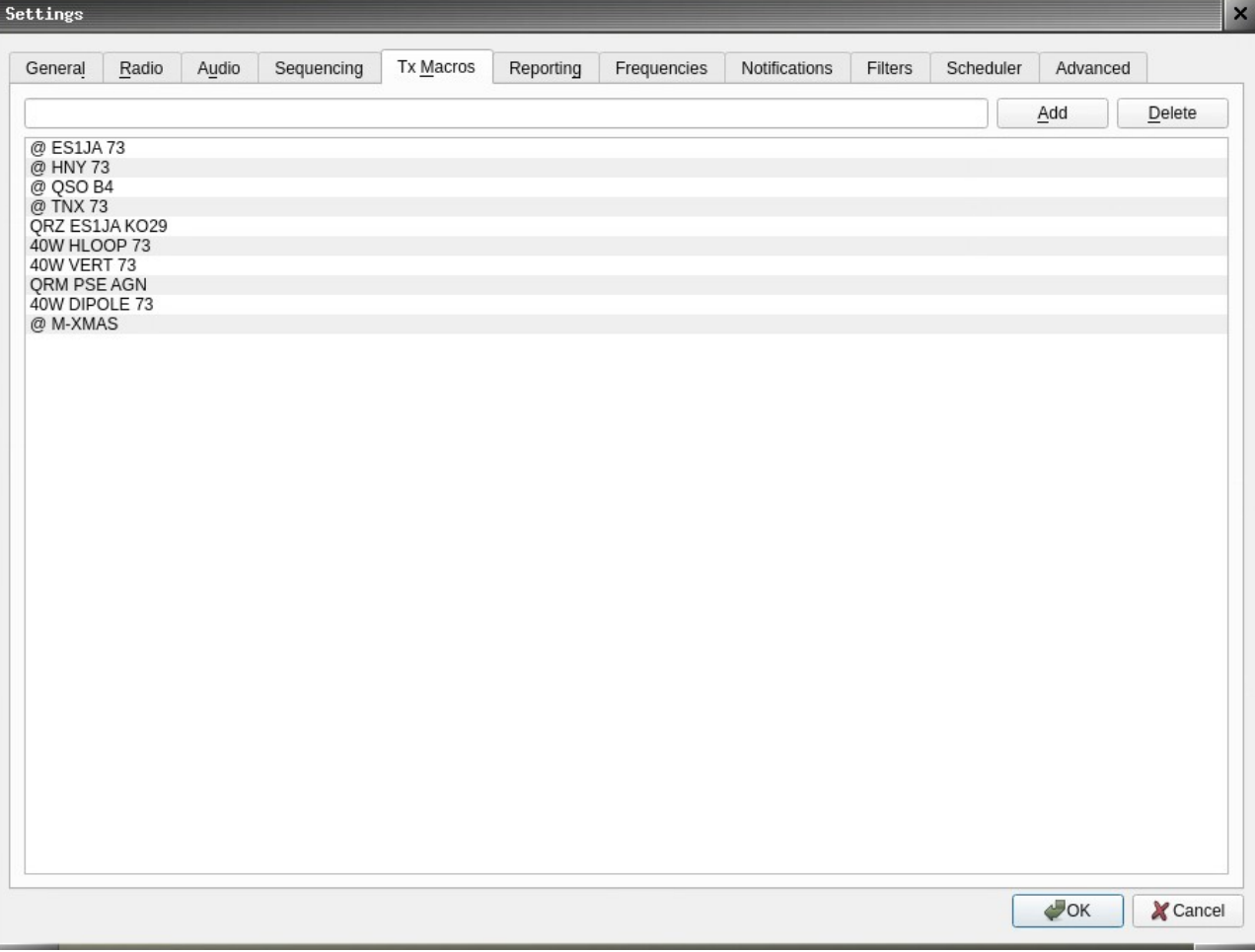

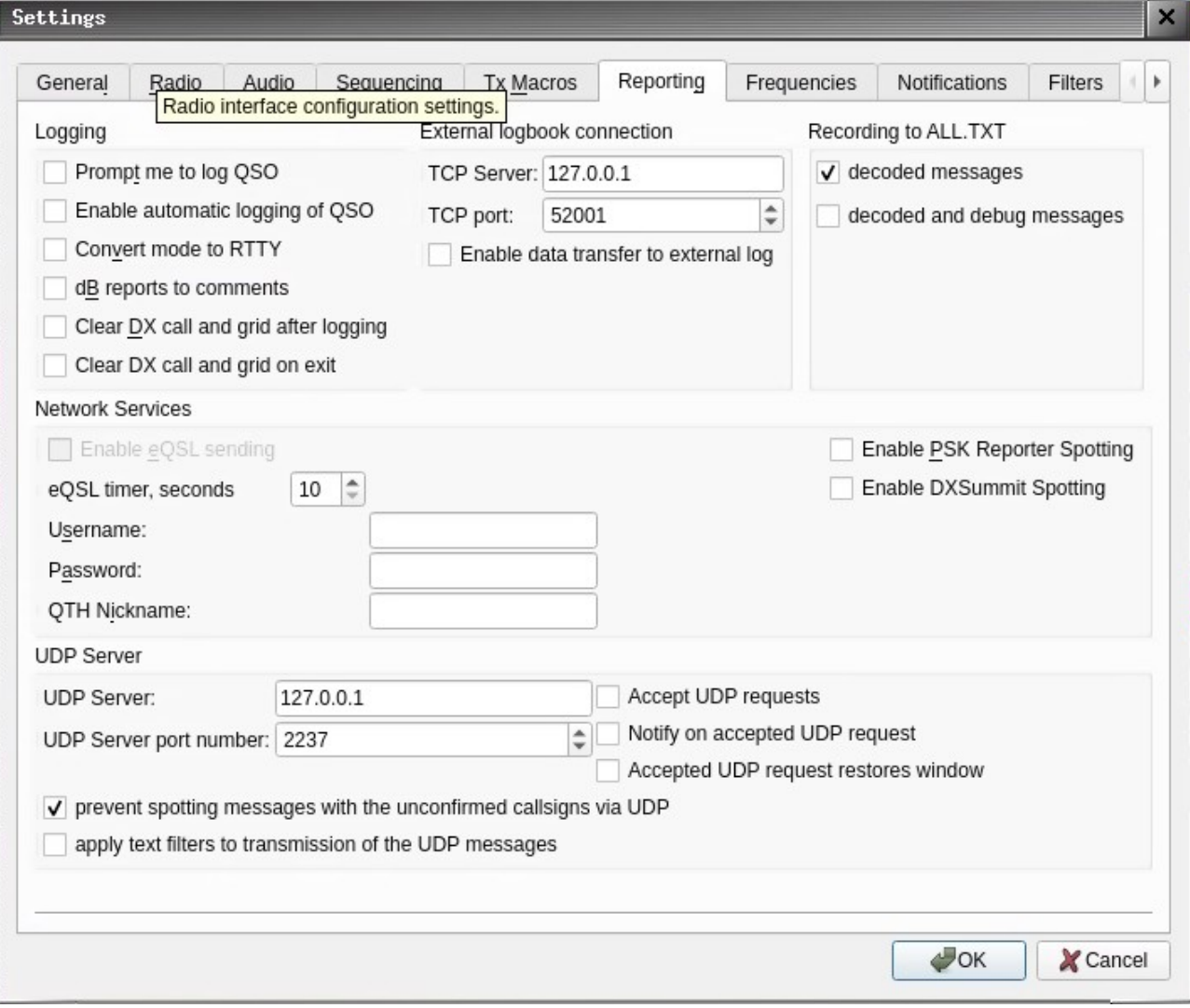

![](_page_13_Picture_1.jpeg)

![](_page_14_Picture_1.jpeg)

![](_page_15_Picture_1.jpeg)

![](_page_16_Picture_1.jpeg)

![](_page_17_Picture_1.jpeg)

![](_page_18_Picture_1.jpeg)

![](_page_19_Picture_1.jpeg)

![](_page_20_Picture_1.jpeg)

![](_page_21_Picture_1.jpeg)

![](_page_22_Picture_1.jpeg)

![](_page_23_Figure_0.jpeg)